# Transporte Capítulo 11

#### **Renata Miwa Tsuruda**

São Carlos, 07 de Dezembro de 2009

- Introdução
- Estudo de Caso
- Extensões para Outros Setores
- Combinação de Pequenas Dimensões em uma Superdimensão
- Considerações sobre Data e Hora

## Introdução

- Viagens ocorrem sempre que uma pessoa ou coisa se desloca de um ponto para outro, inclusive fazendo paradas no meio do caminho
- Empresas envolvidas com o setor de viagens:
	- Companhias aéreas
	- Transportadoras de carga
	- Agências de Viagens

– ...

- Introdução
- Estudo de Caso
	- Tabela de Fatos com Várias Granularidades
	- Vinculação de Segmentos em Viagens
- Extensões para Outros Setores
- Combinação de Pequenas Dimensões em uma Superdimensão
- Considerações sobre Data e Hora

#### Estudo de Caso

- Análise das viagens e rotas de passageiros regulares de uma companhia aérea
	- Quais vôos são utilizados?
	- Em quais aviões viajam?
	- Qual a tarifa paga?
	- Com que frequência fazem *upgrade?*
	- Como ganham e resgatam suas milhas voadas?
	- Como se comportam com relação a promoção de tarifas especiais?
	- Qual a duração de suas estadias com pernoite?
	- Quem tem o *status* Titanium, Platinum, Gold ou Aluminum?

## Tabela de Fatos com Várias Granularidades

- Há vários níveis potenciais de granularidade para a tabela de fatos, cada um associado a medidas diferentes
	- Trecho
	- Segmento
	- Viagem
	- Itinerário

#### Esquema Inicial no Nível do Segmento

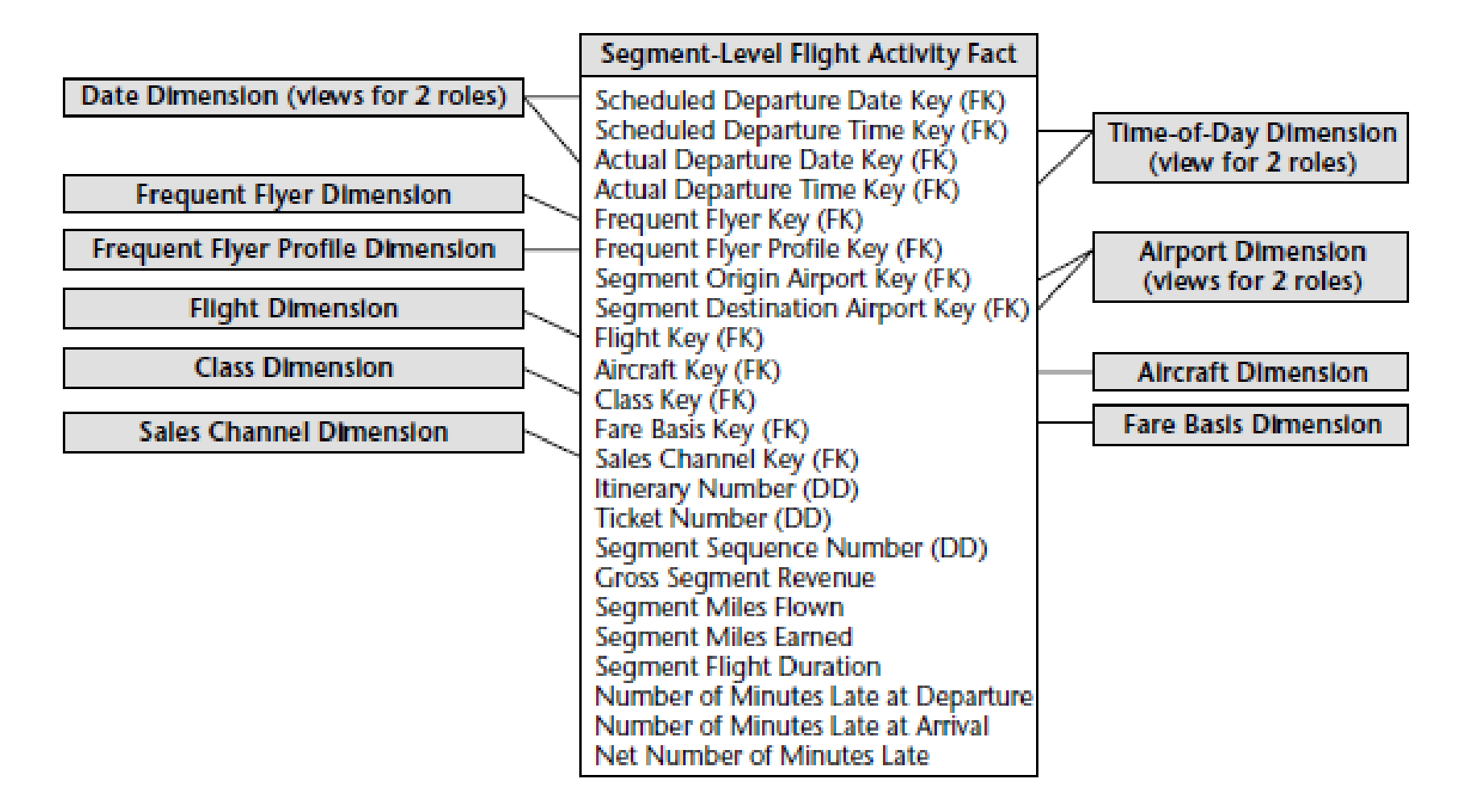

#### Vinculação de Segmentos em Viagens

- O esquema projetado em nível de segmentos não permite responder facilmente à pergunta: – Para onde estão indo?
- Solução:
	- Inclusão de mais duas dimensões que representam o papel do aeroporto

## Esquema no Nível da Viagem

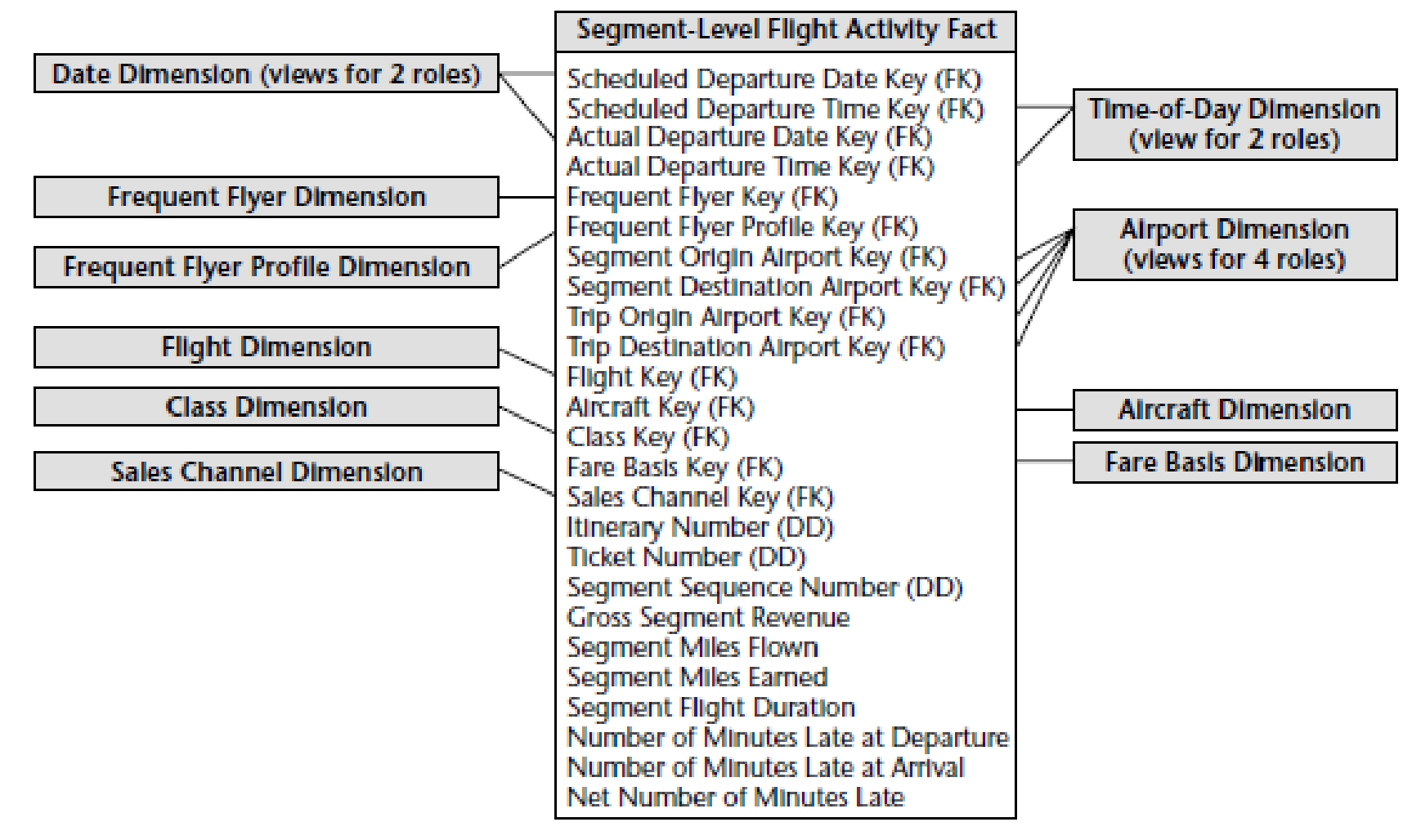

## Agregação no Grão da Viagem

- Se os usuários estiverem sempre procurando informações no nível da viagem, pode-se ficar tentado a criar uma tabela de fatos agregada no grão da viagem
- Algumas dimensões no nível do segmento não são aplicáveis no nível da viagem
- Fatos no nível da viagem poderiam ser adicionados
- Somente se houver questões óbvias de desempenho e usabilidade.

- Introdução
- Estudo de Caso
- Extensões para Outros Setores
	- Transportadora de Carga
	- Agência de Viagens
- Combinação de Pequenas Dimensões em uma Superdimensão
- Considerações sobre Data e Hora

## Transportadora de Carga

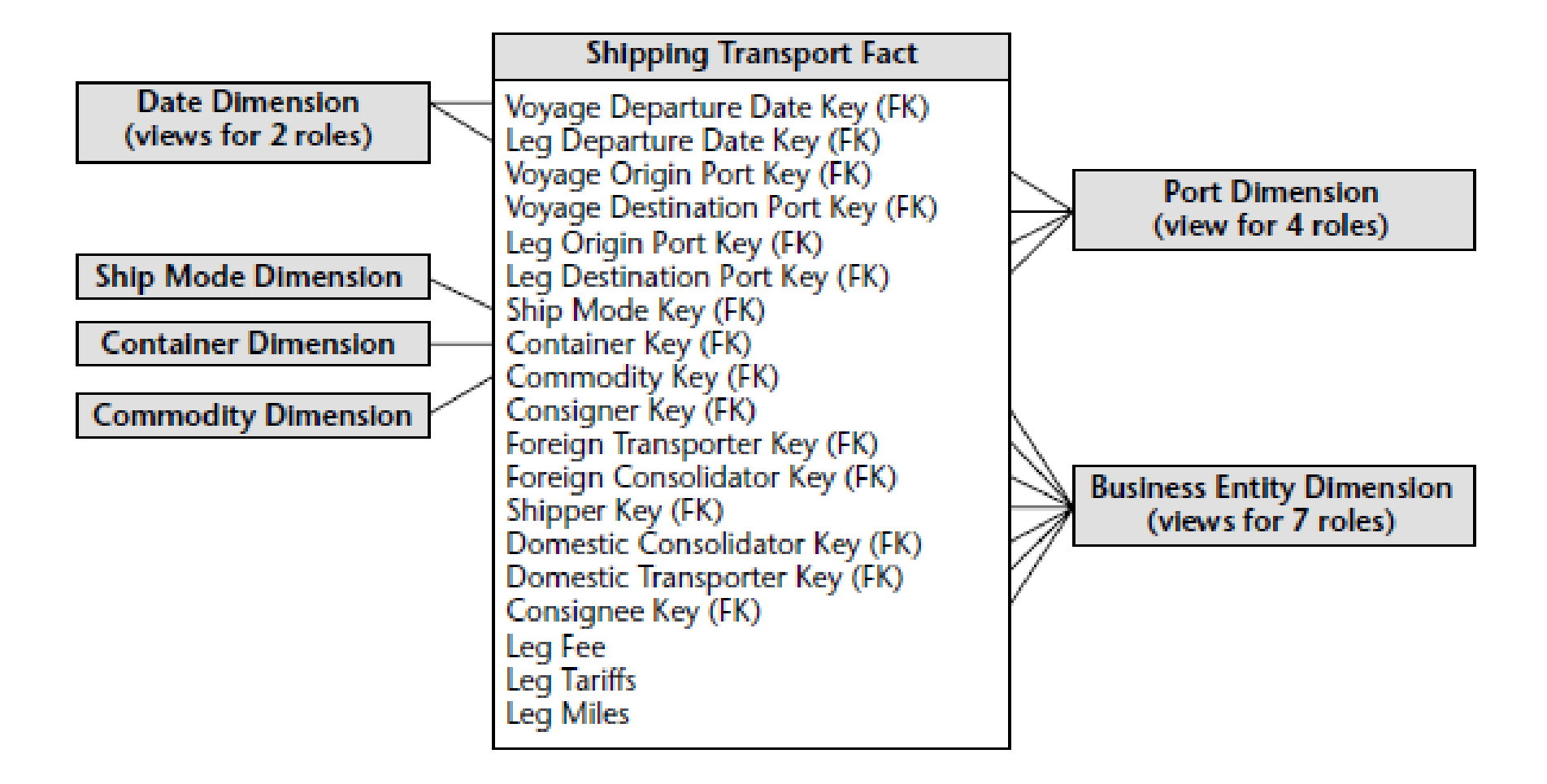

## Agência de Viagens

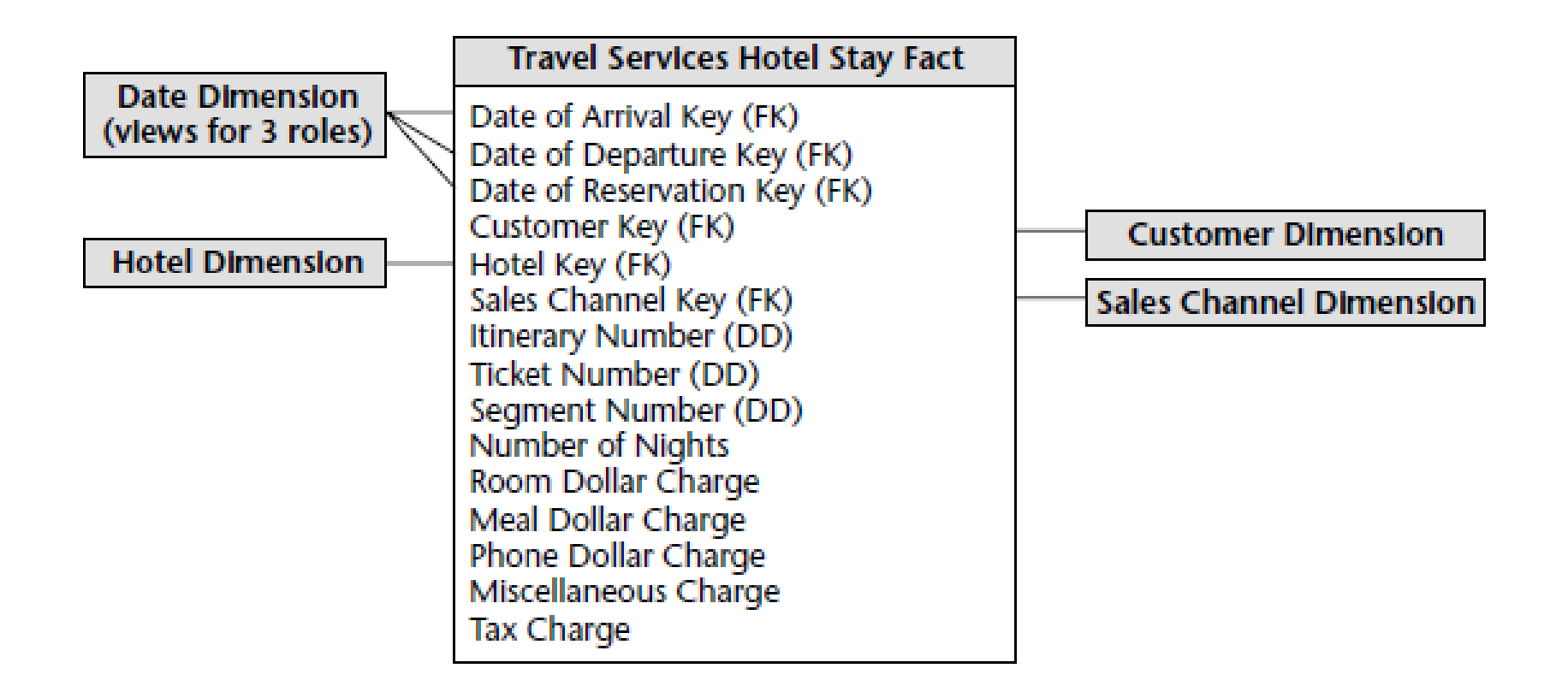

- Introdução
- Estudo de Caso
- Extensões para Outros Setores
- Combinação de Pequenas Dimensões em uma Superdimensão
	- Classe de Serviço
	- Origem e Destino
- Considerações sobre Data e Hora

## Combinação de Pequenas Dimensões em uma Superdimensão

• Há situações em que um relacionamento de vários para vários pode ser tratado combinando-se as dimensões em uma superdimensão ao invés de duas dimensões separadas

## Classe de Serviço

- Deseja-se analisar a classe de serviço comprada, bem como a classe voada
	- Não é possível determinar pela passagem, pois o cliente pode fazer um *upgrade* em cima da hora
	- Além disso, há o interesse em criar relatórios facilmente com base em ter ocorrido um *upgrade* ou um *downgrade*
- Como as dimensões possuem poucas linhas, a solução mais adequada é combiná-las em uma única dimensão

## Dimensão Classe Combinada

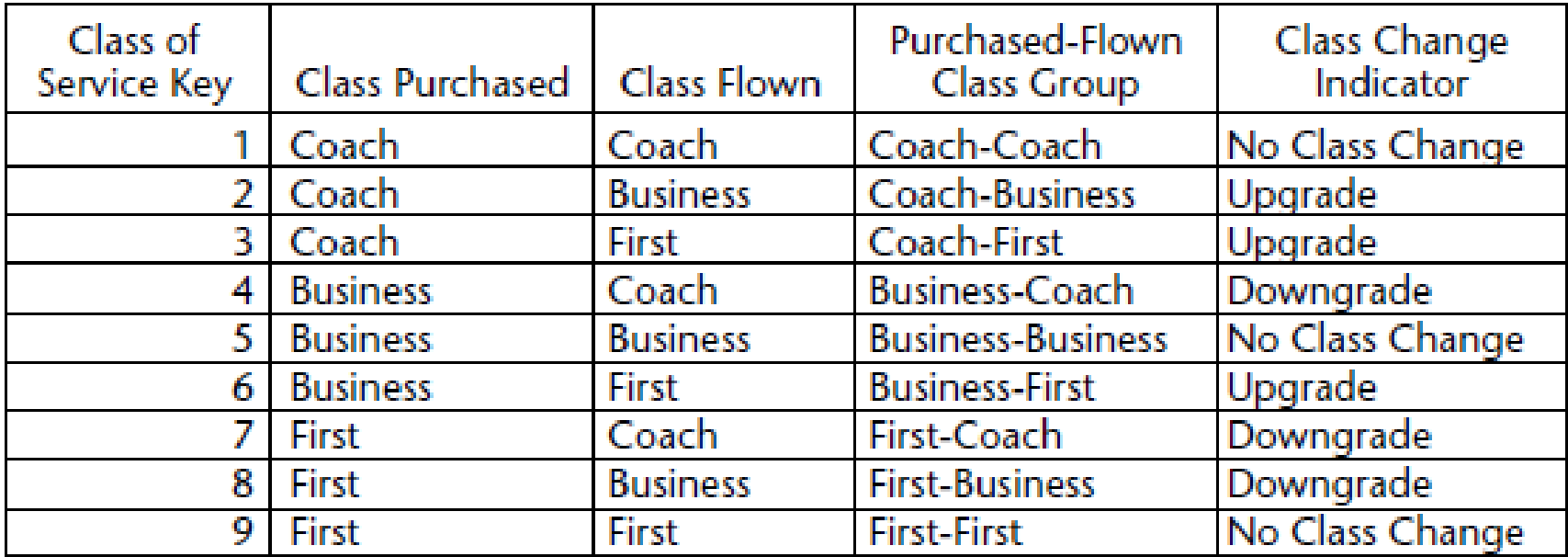

## Origem e Destino

- Deseja-se manter atributos adicionais para descrever a rota entre duas cidades, o que depende da combinação da origem e do destino
- Da mesma forma que no exemplo anterior, é possível combinar as dimensões Aeroporto de Origem e Aeroporto de Destino.

#### Dimensão Rota entre Duas Cidades

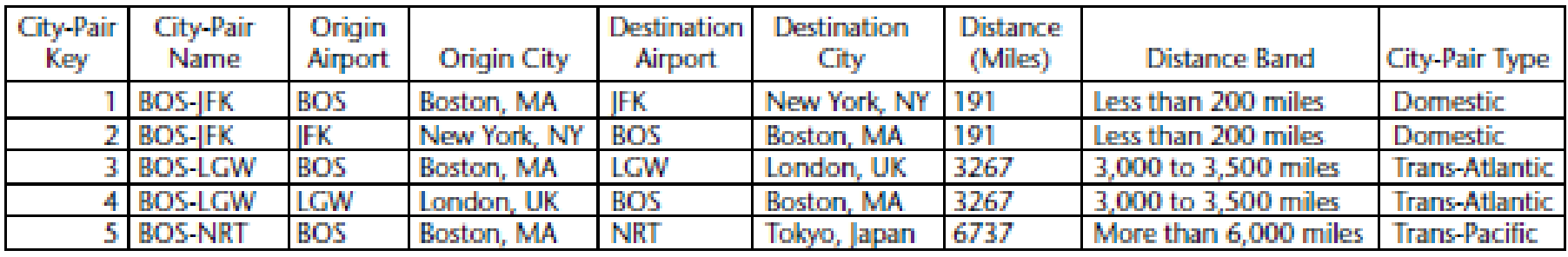

- Não utilizar esta abordagem quando:
	- O número de linhas da dimensão combinada for muito grande
	- Outros processos de negócio precisam das dimensões separadas

- Introdução
- Estudo de Caso
- Extensões para Outros Setores
- Combinação de Pequenas Dimensões em uma Superdimensão
- Considerações sobre Data e Hora
	- Calendário de Países Específicos
	- Hora do Dia como uma Dimensão ou um Fato
	- Data e Hora em Vários Fusos Horários

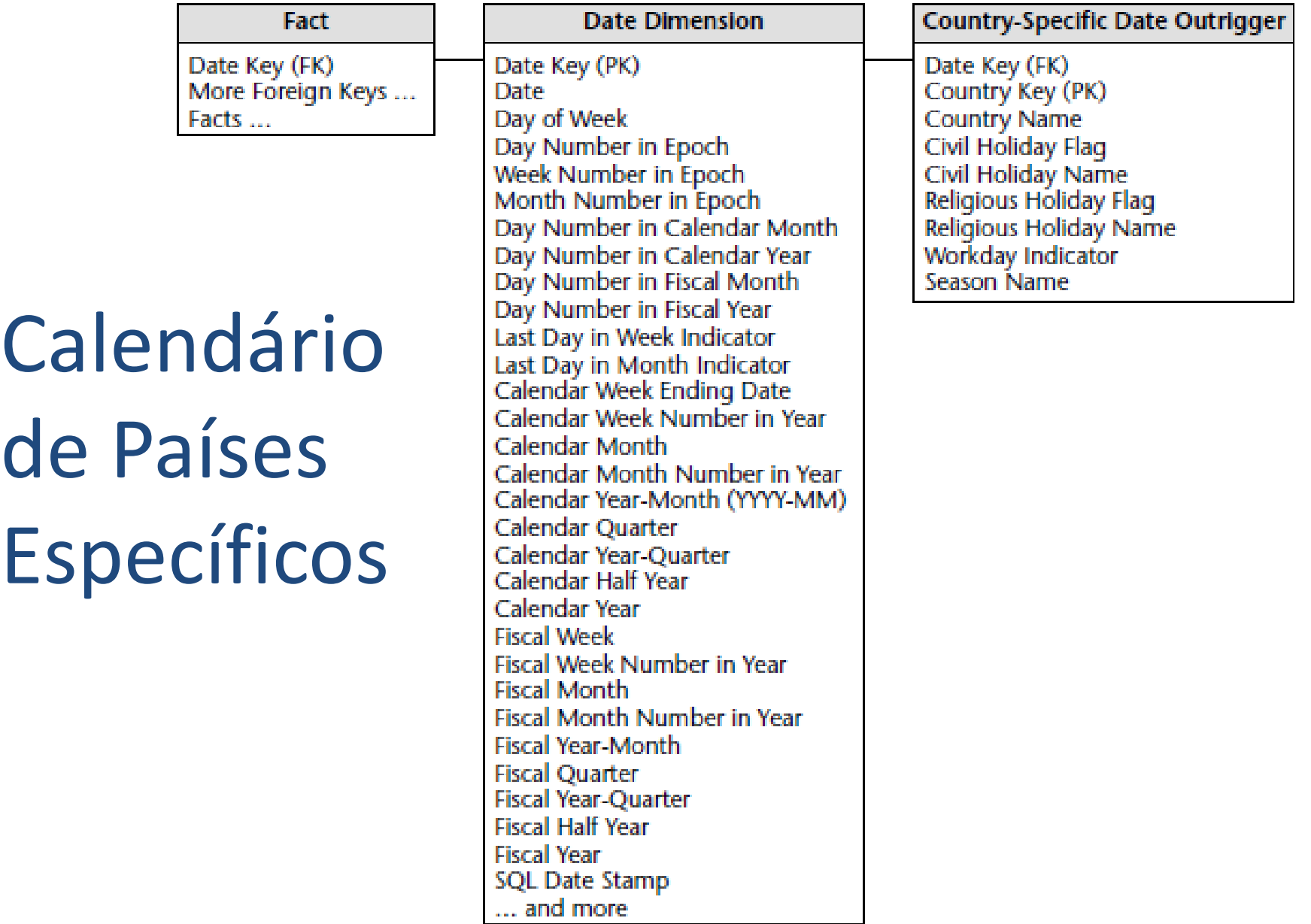

## Hora do Dia Como uma Dimensão ou um Fato

- Dimensão
	- Se for necessário prover suporte a agrupamentos de períodos de tempo em agrupamentos mais resumidos para relatório e análise
	- Ex: intervalos de 15 minutos, horas ou AM/PM
- Fato
	- Se não houver necessidade de fazer agrupamento ou filtrar em grupos de hora do dia

## Esquema com Data do Dia como um Fato

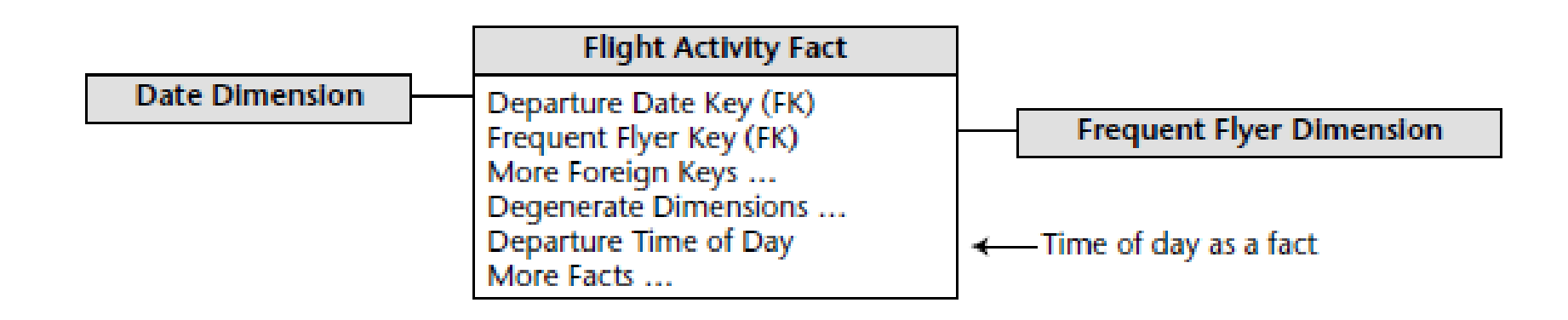

#### Data e Hora em Vários Fusos Horários

- Armazenar data e hora padrão e local
	- Padrão (GMT): permite ver a natureza simultânea das operações na empresa
	- Local: permite compreender o horário da transação em relação à hora do dia
- Como armazenar ambas? Fornecer deslocamento?
	- Há mais de 24 fusos horários diferentes
	- Horário de verão

#### Data e Hora em Vários Fusos Horários

• Solução

– Incluir dimensões Data e Hora do dia separadas (ou fatos de horas do dia, como mostrado anteriormente) que correspondem às datas locais projetadas

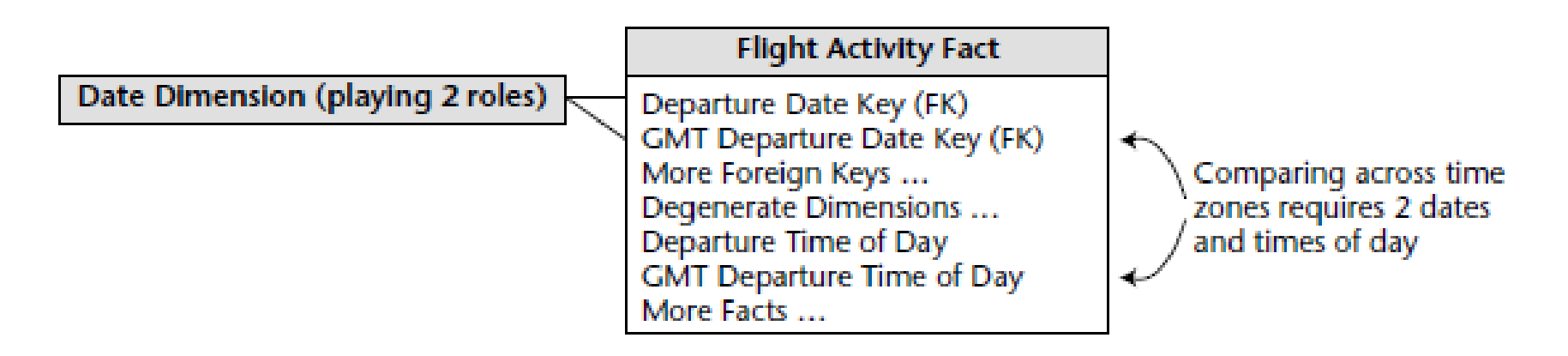